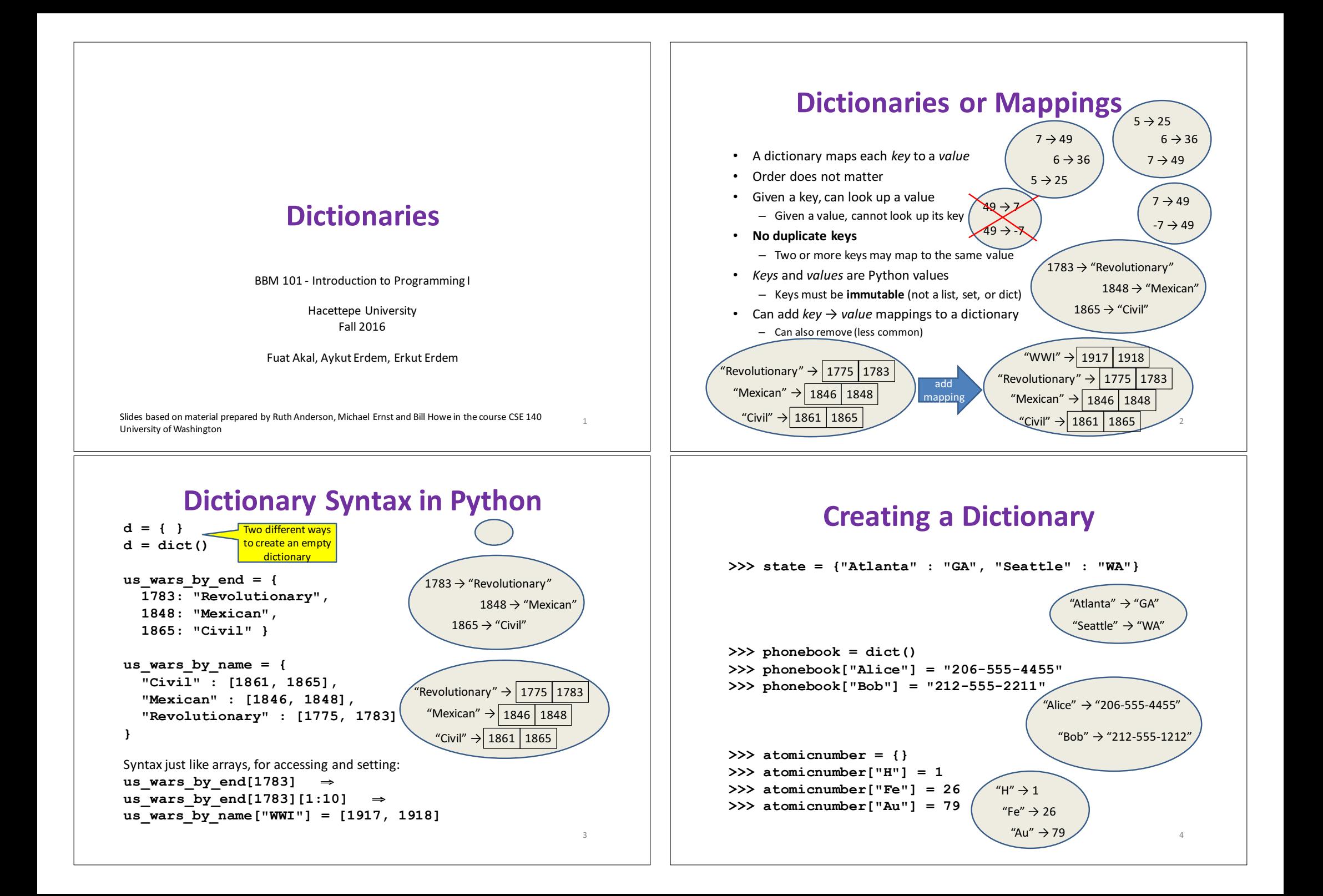

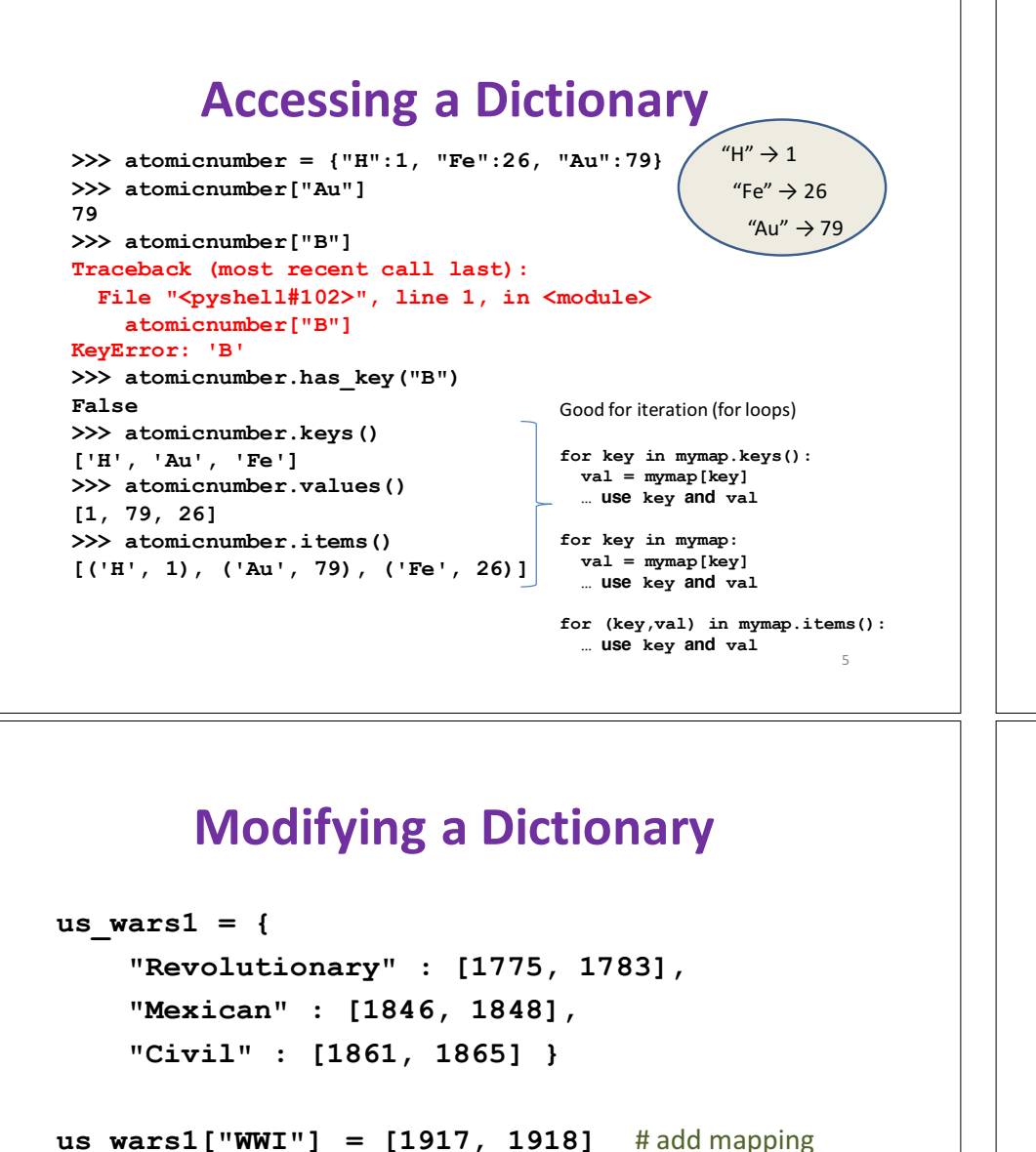

**us** wars1.pop("Mexican") # remove mapping

add mapping "Revolutionary"  $\rightarrow$  | 1775 | 1783 "Mexican"  $\rightarrow$  | 1846 | 1848 "Civil" → 1861 | 1865

7

"WWI" > 1917 1918

"Revolutionary"  $\rightarrow$  1775 1783  $"$ Mexican $" \rightarrow |$  1846  $|$  1848 "Civil" → 1861 1865

#### **Iterating Through a Dictionary atomicnumber = {"H":1, "Fe":26, "Au":79} # Print out all the keys: for element\_name in atomicnumber.keys(): print(element\_name) # Another way to print out all the keys: for element\_name in atomicnumber: print(element\_name) # Print out the keys and the values for (element\_name, element\_number) in atomicnumber.items(): print("name:",element\_name, "number:",element\_number)** 6 H Fe A<sub>11</sub> name: H number: 1 name: Fe number: 26 name: Au number: 79 H Fe Au

### **Dictionary Exercises**

- Convert a list to a dictionary:  $-$  Given [5, 6, 7], produce {5:25, 6:36, 7:49}
- Reverse key with value in a dictionary:  $-$  Given {5:25, 6:36, 7:49}, produce {25:5, 36:6, 49:7}
- What does this do?

```
squares = { 1:1, 2:4, 3:9, 4:16 }
squares[3] + squares[3]
squares[3 + 3]
squares[2] + squares[2]
squares[2 + 2]
```
8

## **Dictionary Exercise Solutions**

• Convert a list to a dictionary:  $-$  E.g. Given [5, 6, 7], produce {5:25, 6:36, 7:49}

**d = {} for i in [5, 6, 7]: # or range(5, 8) d[i] = i \* i**

• Reverse key with value in a dictionary:  $-$  E.g. Given {5:25, 6:36, 7:49}, produce {25:5, 36:6, 49:7} **k ={} for i in d.keys(): k[d[i]] = i**

# **A** list is like a dictionary

• A list maps an integer to a value  $-$  The integers must be a continuous range 0..*i* 

```
mylist = ['a', 'b', 'c']
mylist[1] ⇒ 'b'
mylist[3] = 'c' # error!
```
- In what ways is a list more convenient than a dictionary?
- In what ways is a list less convenient than a dictionary?

### **Not Every Value is Allowed to be a Key - 1**

- Keys must be immutable values
	- int, float, bool, string, *tuple*
	- $-$  *not*: list, set, dictionary
- Goal: only dictionary operations change the keyset  $-$  after "mydict[x] = y", mydict[x]  $\Rightarrow$  y  $-$  if  $a == b$ , then  $mydict[a] == mydict[b]$ These conditions should hold until mydict itself is changed

#### **Not Every Value is Allowed to be a Key - 2**

• Mutable keys can violate these goals

```
list1 = ["a", "b"]
list2 = list1
list3 = ["a", "b"]
mydict = {}
mydict[list1] = "z" ← Hypothetical; actually illegal in Python
mydict[list3] ⇒ "z"
list2.append("c")
mydict[list1] ⇒ ???
mydict[list3] ⇒ ???
```
9

10